## **Создание апплета для SuperKaramba**

Для создания апплетов в SuperKaramba предлагается очень простой язык, который однако в месте с простыми навыками написания shell/awk/sed скриптов позволяет делать апплеты практически на все случаи жизни. На сайте есть [краткое введение в создание тем,](http://netdragon.sourceforge.net/screate.html) которое вроде все возможности языка и охватывает.

Вооружившись этим маном и парой примеров(лучший способ постичь написание апплетов скачать пару готовых и просто почитать .theme файлики) я породил следующий замечательный апплет:

```
karamba x=30 y=30 w=200 h=80 interval=2000
defaultfont font="UnDotum" color=0,0,0 fontsize=22 align=center
text x=10 y=20 sensor=program program="echo Hello, ${USER}!" line=1
align=left
image x=120 y=15 path="arrow.png"
clickarea x=120 y=15 w=31 h=31 onclick="kdialog --msgbox '%v'"
sensor=program program="echo Hello, ${USER}!"
```
Результат работы:

 $\pmb{\times}$ 

Для примера использована [картинка с кнопкой из апплета amaroKer](http://kkv.spb.su/lib/exe/fetch.php?cache=cache&media=etc:howto:arrow.png), естественно распространяемого под лицензией GPL.

From: <http://wiki.osll.ru/>- **Open Source & Linux Lab**

Permanent link: **[http://wiki.osll.ru/doku.php/howtos:writing\\_karamba\\_applet](http://wiki.osll.ru/doku.php/howtos:writing_karamba_applet)**

Last update: **2016/08/07 01:21**

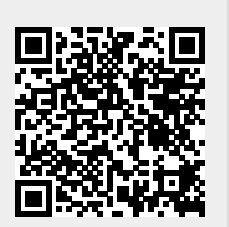